## Integration of decision aid tools in a Geographical Information System

Olivier Sobrie

University of Mons Faculty of engineering

June 22, 2011

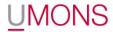

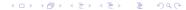

- Introduction
- 2 Methodology
- 3 Implementation
- 4 Inference
- 5 Demonstration
- 6 Conclusion

### GIS and MCDA

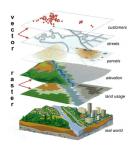

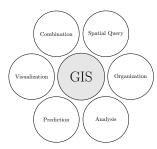

- ► GIS are used in lot of application from land suitability problem to geomarketing
- ► Since 90's, works about GIS and MCDA
- ▶ Not a lot of work based on ELECTRE methods
- ► ELECTRE methods fit well for ordinal problems

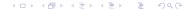

### GIS and MCDA

### Limitations of GIS-MCDA works according to S. Chakhar:

- Weak coupling
- One MCDA method integrated (Single criterion synthesis)
- Choice of the MCDA method
- User's knowledge of GIS and MCDA

### GIS and MCDA

### Limitations of GIS-MCDA works according to S. Chakhar:

- Weak coupling
- One MCDA method integrated (Single criterion synthesis)
- Choice of the MCDA method
- User's knowledge of GIS and MCDA

#### We add an extra one:

A good number of GIS-MCDA tools were abandoned or never surpassed the stage of prototype. Moreover it has been done in commercial GIS.

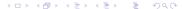

### Objectives of our GIS-MCDA integration

### First objectives

- ▶ ELECTRE TRI implementation
- Tight coupling
- User friendly interface
- Open Source GIS (and implementation)

### Objectives of our GIS-MCDA integration

### First objectives

- ▶ ELECTRE TRI implementation
- Tight coupling
- User friendly interface
- Open Source GIS (and implementation)

### Second objectives

- ► Learning of parameters
- ▶ Implementation of a XMCDA webservice
- Experimentations
- ► Coupling with the ELECTRE TRI plugin

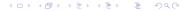

Introduction Methodology Implementation Inference Demonstration Conclusion

### **ELECTRE TRI**

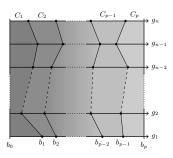

### **Parameters**

- weights
- profiles
- credibility threshold
- **.**...

### Approach

- Classical
- Bouyssou-Marchant

### Major interests

- ▶ Judge an action independently from the others
- ▶ Allow to consider more actions than other ELECTRE methods
- ► Reference values fixed : profiles

### Application : Densification of Quebec city

### Subject

Quebec city wants to create a program to densify its population in the centrum and around the small crown. The program consists to build rental properties at low prices for young families in empty areas.

### **Objectives**

- Densify central sectors where there are more public transports
- Sustain a good social diversity by choosing in priority the sectors where young people and immigrants are not well represented
- ► Favor sectors with a lot of small shops

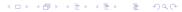

### Application : Densification of Quebec city Decision map

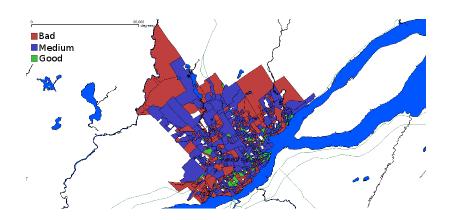

### Application : Densification of Quebec city Definition of the problem

#### Actions

786 districts (polygons)

#### Criteria

- ▶ Density of 0-14 years old [%] (min)
- Density of shops [shops/ha] (max)
- ► Density of people [residents/ha] (min)
- ► Level of public transports (average) [bus/hour] (max)
- ► Ratio of immigrants [%] (min)

### Application : Densification of Quebec city Performance table

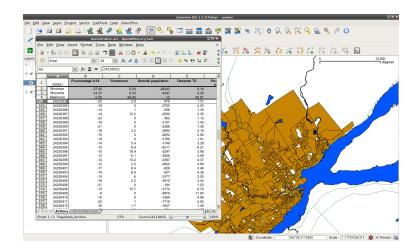

### Strategy of integration

#### Reference

► Chakhar's thesis (2006)

### Coupling strategy

- Malczewski (2006) reports only 10 % of works using a strategy of tight coupling of the MCDA method in the GIS
- Tight coupling

### Actions and criteria

- Vector layer
- ► actions = points, lines, polygons
- ▶ criteria = attributes

### Strategy to build the decision map

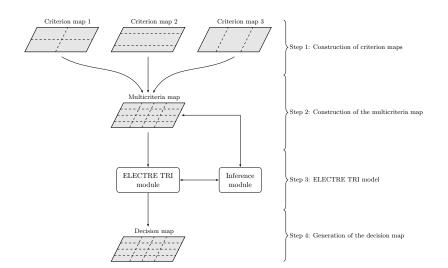

### Choice of the GIS

### Requirements

- ▶ Open Source GIS and implementation
- User friendly interface
- Support of vector layer
- ► With map algebra tools

### Choice of the GIS

### Requirements

- ▶ Open Source GIS and implementation
- User friendly interface
- Support of vector layer
- With map algebra tools

### Lot of open source GIS

- ► GRASS, PostGIS, Quantum GIS
- http://opensourcegis.org/

### Quantum GIS

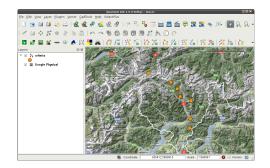

### Characteristics

- Great portability (Linux, Windows, Mac OS)
- ▶ Plugin mechanism
- Lot of functionnalities (GRASS, map algebra, ...)
- User-friendly interface

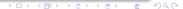

### ELECTRE TRI plugin

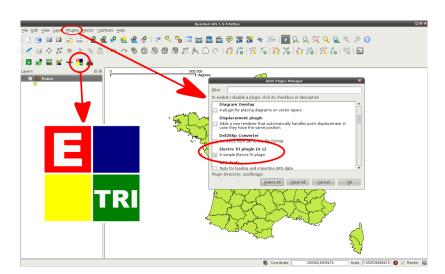

### ELECTRE TRI plugin User interface

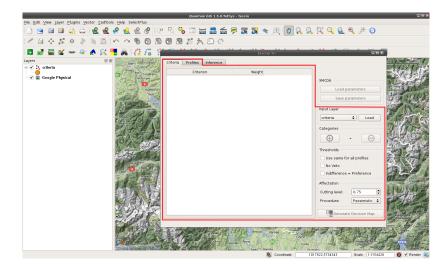

### ELECTRE TRI plugin User interface

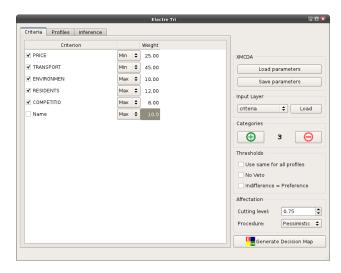

### ELECTRE TRI plugin User interface

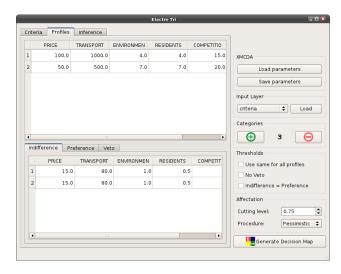

### XMCDA webservice

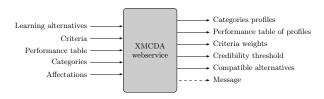

### Characteristics

- ▶ Based on A. Leroy master thesis (2010)
- ▶ Learning of ELECTRE TRI Bouyssou-Marchant parameters
- Accept non-admissible set of learning alternatives
- Maximize number of compatible alternatives
- MIP problem
- ▶ Use GLPK

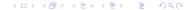

### ELECTRE TRI BM inference experimentations

### First conclusions

- ▶ Lot of learning alternatives needed to get good results
- Difficult to get good set of params when learning set not completely compatible with ELECTRE TRI model
- Computing time becomes huge when number of learning alternatives increases

### ELECTRE TRI BM inference experimentations

### First conclusions

- ▶ Lot of learning alternatives needed to get good results
- Difficult to get good set of params when learning set not completely compatible with ELECTRE TRI model
- Computing time becomes huge when number of learning alternatives increases

### New experimentations

- ► Two step inference
- Partial inference
- ▶ Improve objective of the inference program

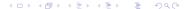

### ELECTRE TRI BM inference webservice update

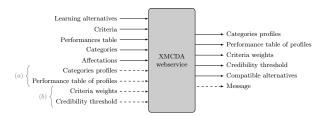

### **Characteristics**

- ► Two entries added to do partial inference of the weights and lambda threshold
- ► Two entries added to do partial inference of the profiles

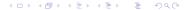

### Webservice available in diviz

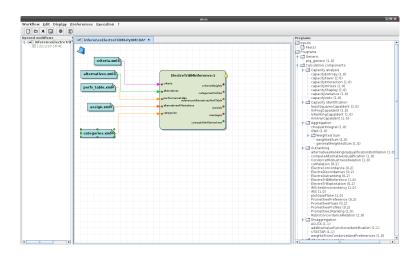

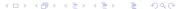

# Coupling of XMCDA webservice with Quantum GIS ELECTRE TRI plugin

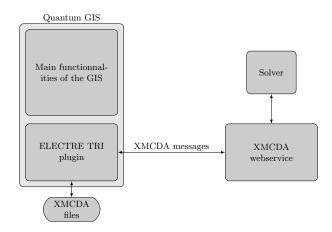

### It's time for the demo...

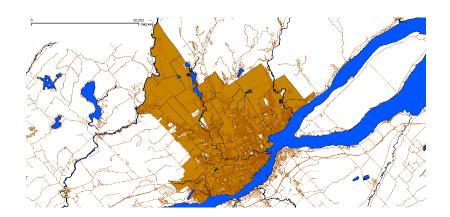

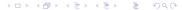

### Original model

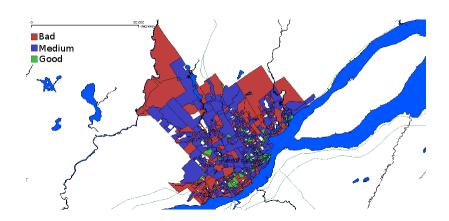

### Actions of reference

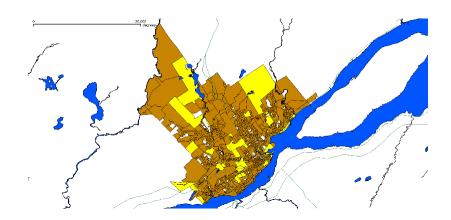

### Global inference

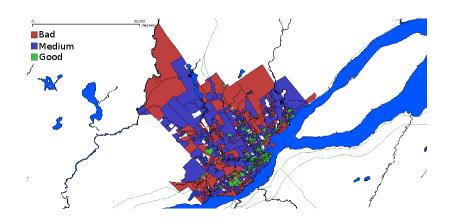

### Global inference (difference)

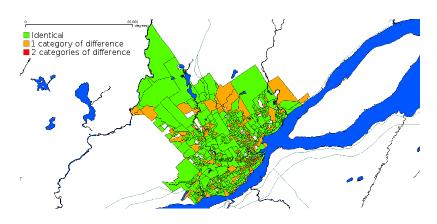

 $\pm$  29% of invalid affectations

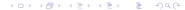

### Profiles inference

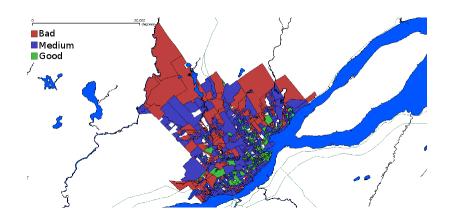

### Profiles inference (difference)

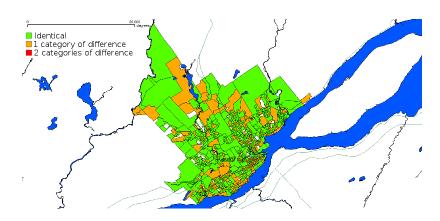

 $\pm$  33% of invalid affectations

### Weights and lambda inference

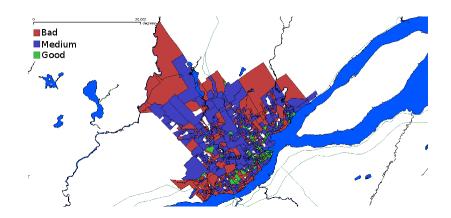

### Weights and lambda inference (difference)

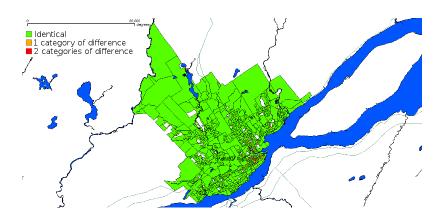

 $\pm$  6% of invalid affectations

### Conclusion

### Conclusion

- Full open source solution running on several OS
- Good reviews during the two Decision Deck workshops
- Limitations of GIS-MCDA overcome
- Several spatial decision problems treated

### Conclusion

### Conclusion

- Full open source solution running on several OS
- Good reviews during the two Decision Deck workshops
- Limitations of GIS-MCDA overcome
- Several spatial decision problems treated

### Ideas for improvements

- Plot of the profiles in the plugin
- Add the possibility to choose a spatial entity by clicking on it in the inference module
- Replacement of GLPK by SCIP as solver in webservice
- Metaheuristic to infer parameters
- ▶ Algorithm to choose an optimal learning set

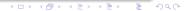

# Thank you for your attention!